**AutoCAD (LifeTime) Activation Code Free**

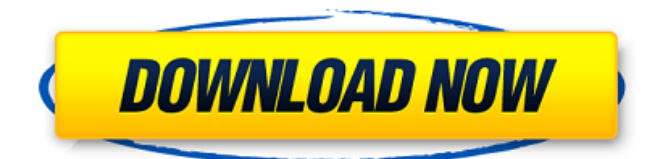

## **AutoCAD Crack + For PC**

Original AutoCAD poster from AutoDesk and SIGGRAPH 2009 Today, software like AutoCAD has changed the way that architects, engineers, and contractors work. Thousands of AutoCAD licensees use AutoCAD to produce 3D structural and architectural drawings of buildings, bridges, and other structures. They use this software to design how roads, sewers, water towers, and buildings will look and work before a structure is built. AutoCAD also provides the tools to produce virtual or physical models for a range of purposes, such as for instructional purposes or as part of workflows in major construction projects. This tutorial is designed to teach you how to work with the drawing window in AutoCAD. Exercise the drawing window in AutoCAD with this tutorial: Autodesk has produced many tutorials to teach new users how to use this software. This tutorial is not intended to provide step-by-step instructions on each feature of the drawing window, nor does it cover all of the ways you can perform any given function. Instead, this tutorial is intended to provide a starting point for you to become familiar with the drawing window, the menus and buttons available in it, and the tools that are available to you. This tutorial consists of a series of individual articles that can be read in any order. To get started, read the article in the previous section in this tutorial, "Keyboard Shortcuts for the AutoCAD Drawing Window." Table of Contents Overview In this tutorial, you'll learn: Introduction to the AutoCAD Drawing Window Some key keyboard shortcuts Navigating the drawing window Creating a new drawing Opening an existing drawing Modifying an existing drawing Working in the drawing window The main screen of the drawing window Drawing views Text Editor Drawing Palettes The Measurements panel The Properties palette The Symbols panel Geometry and Ortho views The Customize Palette The Command panel The command line Context-sensitive menus The help system Other information Introduction to the AutoCAD Drawing Window The drawing window in AutoCAD is the main way you interact with the program. The drawing window is normally displayed on your computer screen, but you can move it to a floating window on your desktop, if you prefer. The drawing

### **AutoCAD Crack**

AutoCAD Free Download can also be used to store documents such as bill of materials (BOM) for engineering design. Version history AutoCAD 2009-2019 AutoCAD is one of the first CAD systems for 2D. The 2007 release of AutoCAD 2009 is the first version with 3D. Its name was originally A360, but it was changed to AutoCAD 2009 to avoid confusion with the 360i. AutoCAD 2009 was released on the 2007 International AutoCAD Symposium. AutoCAD 2009 did not support underlapping the pen (varying pressure in multi-pen mode), so the new Pressure Tracing feature in AutoCAD 2010 was developed to provide this capability. AutoCAD 2009 features include: 3D editing (creation, deletion, modification) Preset editing Texturing (NURBS, Bezier, B-spline, Generic, Staircase, Delaunay) Warp Plots Pressure Tracing Hidden Lines Ortho Convert Hatch Pattern Font editing Color filling Entities (persons, symbols, type, groups) Subset Selection (3D model, including nested entities) Dynamic hatching Revisions Undo history Scratchboard, a method of drawing and editing (varying pressure in multi-pen mode) AutoCAD 2010 AutoCAD 2010 is the second version of AutoCAD, released on February 27, 2009 at Autodesk's 2009 International AutoCAD Symposium. New features include: Release Manager for Subscription management Support for multiple cursors and mouse wheel acceleration (useful for command line application) 3D editing Preset editing Texturing Import and Export (of DXF and DWG files, saving as new files) User Interface (UI) changes User interface to draw with fingers, and use the scroll wheel Multiple graphical editing tools (selecting the appropriate tools is possible by using the mouse wheel) Improved previewer AutoCAD 2010 features include: Dimension Line Tool Dimension annotation Polyline Editing Circles and Arc Tools Extrusion Feature Joiner Surface Modeling Isometric Layers Custom hatching pattern Creating subdivision surfaces Hidden and Overlaid Lines Alternate Dimensions Drawing a Custom Paths Revisions Design Center Viewport views AutoCAD 2011 a1d647c40b

### **AutoCAD Crack + Torrent**

Close Autocad if it is open. Create your.ASC file and your.XREF file. Run the automatic keygen to get the.SAC file. Install the.SAC and the.XREF files into Autocad. Start the installation. You will notice that the keygen is not available. This is due to an issue in the keygen, you should update it. Further reading See also Keygen (disambiguation) Category:Autodesk Category:Virus-derived viruses Category:Email attachment virusesA phenomenological model of the coupled effects of an audio-visual scene and attention on the perception of audiovisual spatial information. We aimed to further improve a previous model [J. Hearing. Res. 12, 141-160 (1987)] of audio-visual spatial information processing in order to provide a more realistic characterization of human perception in natural environments. The model described here consisted of a set of coupled deterministic filtering processes in which visual, ocular and auditory channels were considered. As a first step, the model was extended to include a second-order visual filter tuned to motion and acceleration, and a spatio-temporal feature detector tuned to changes in appearance. The model was able to predict human perception of contrast, motion and location in a real or simulated scene. The major achievement of the present model is that it is based on the evidence provided by psychophysical data and allows the determination of the degree of the mutual influence of different sources of information on visual perception.Degeneration of the retinal ganglion cells is a major cause of blindness in the United States. There are no approved treatment options, and the underlying pathophysiology has remained largely unexplored. We and others have shown that the major source of glutamate in the retina is the amacrine and interplexiform cells, and the majority of the amacrine cells express the glutaminase enzyme that converts glutamate to GABA, the main inhibitory neurotransmitter in the retina. Over half of the retinal ganglion cells are GABAergic, and about half of these GABAergic retinal ganglion cells express GAD67, the enzyme that synthesizes GABA from glutamate. One of the long-term goals of this project is to determine whether amacrine cells and retinal ganglion cells can contribute to a functional retinal circuit. In the past few years we have shown that amacrine cells can

### **What's New In?**

AutoCAD Sketch: Draw quickly by sketching directly on a layer. Draw shapes, arcs, polygons, splines, and other 2D features, and apply and edit those shapes. (video: 1:20 min.) Drafting View: Create on-screen views that mirror what is in the drawing. Check for overlaps, gaps, and other issues using single-click actions. Measure and Draw: Measure and draw objects in your drawing faster and more accurately with new features for measurement, draw, and dimensioning. Measure lines with slope and grade, mark areas and areas to measure, and use new dialogs to take and display measurements. Draw solid objects with new tool functionality, such as build and extrude, with real-time preview. Create orthographic views from vertical and horizontal planes, quickly add to your drawing, and modify existing orthographic views. (video: 1:15 min.) Arrays and Arc: Add, modify, and edit multiple objects at once. Change the order of objects in a row or column, add arrays and set their alignment. Apply a preset curve to an array. Add and edit material settings, the number of objects in an array, and points that control the curve and other settings. (video: 2:05 min.) Drafting Components: Create parallel and angle-based objects, such as sloped roofs, that you can use on top of other objects in your drawing. Get precise control of the position and orientation of angles and parallel components. Scale components, making them larger or smaller, within a drawing. (video: 1:15 min.) Drafting Tools: Use quick and easy tool changes with a new dialog. Turn off or on the top, bottom, and side views of all components, including solids, at the same time. (video: 1:19 min.) Numeric Data: Use Excel-like data on the fly in your drawing. Create and edit tables with a complete set of features. Add, modify, and delete columns and rows to control the table's data; generate formulas based on your table's data; and sort, filter, and group data. Date and Time: Add and edit your own custom data fields, such as lists of projects, customer names, and drawings, with powerful formatting and data validation. Quickly and easily

# **System Requirements:**

Minimum Requirements: OS: Windows XP CPU: Intel Pentium 4 or AMD Athlon Memory: 1 GB Hard Disk: 2 GB Recommended Requirements: CPU: Intel Core 2 Duo Memory: 4 GB Detailed Requirements: The game can be played only in English. You will need a Radeon or GeForce 8xxx graphics card to play. You will also need a DirectX 9.0 or OpenGL 2.0 compatible

Related links: